# **ZUGFERD 2.0**

Die VISICON-Lösung für Rechnungen im ZUGFeRD 2.0-Format.

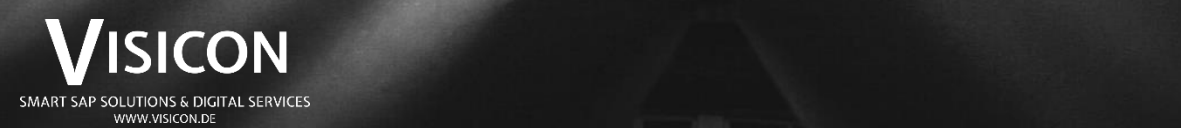

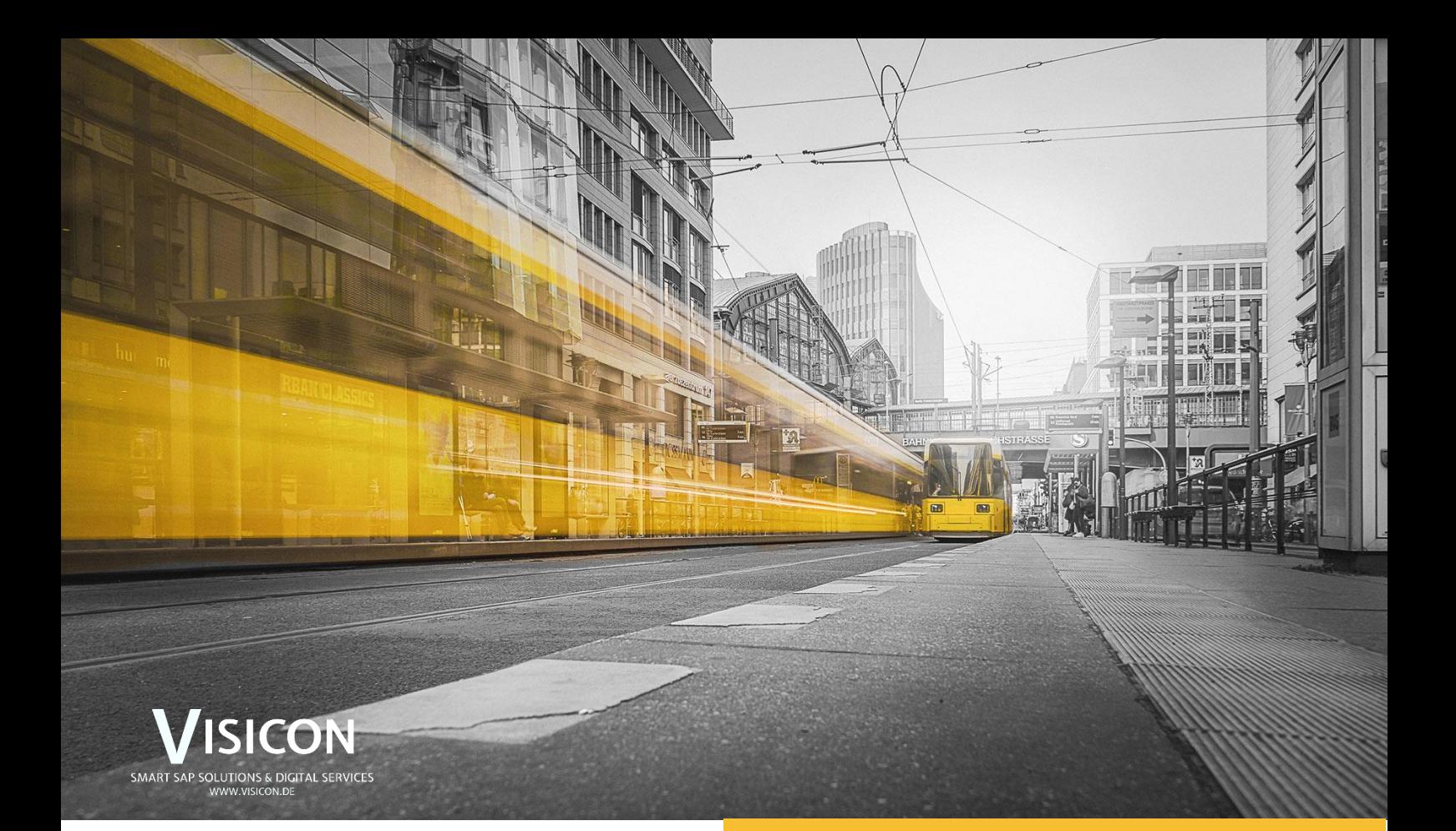

## **ZUGFeRD 2.0**

Die Digitalisierung Ihres Rechnungsverfahrens

Weniger Aufwand, verbesserte Kontrolle und geringere Fehleranfälligkeit – das sind die Ziele des ZUGFeRD-Formats. Wer zu den Auftragnehmern von Bund und Behörden zählt, ist bereits seit November 2020 verpflichtet E-Rechnungen mit strukturierten Daten, wie es zum Beispiel im ZUGFeRD 2.0 Format der Fall ist, zu versenden. VISICON hat hierfür eine ideale Lösung entwickelt. Mit der EDI-Lösung für ZUGFeRD 2.0 versenden und empfangen Sie Rechnungen im ZUGFeRD 2.0-Format.

#### **VORTEILE:**

#### **Geringer Implementierungsaufwand**

Die VISICON ZUGFeRD-Lösung ist in weniger als zehn Tagen eingerichtet.

#### **Kostengünstig**

Eine kostengünstige Lösung zum Austausch von digitalen Rechnungen in einem Standardformat.

#### **Kompatibel mit weiteren VISI-Lösungen**

VISICLOUD, VISIPOST und VISIeBOX sind mit unserer ZUGFeRD-Lösung erweiterbar.

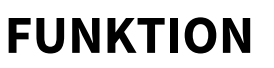

Ausgehende und eingehende E-Rechnung

Für Sie ändert sich bei der Rechnungserstellung prinzipiell gar nichts. Die Konvertierung in das ZUGFeRD-Format erfolgt vollautomatisch im Hintergrund. Mit der Erstellung der Ausgangsrechnungen in SAP entstehen jeweils zwei Dateien je Rechnung. Die eine Datei ist das PDF, welches die Rechnung für den Menschen lesbar darstellt. Die andere Datei ist das IDoc-XML, welches aus den codierten Rechnungsdaten besteht.

Um eine Rechnung im ZUGFeRD-Format zu erhalten, müssen diese beiden Dateien vereinigt werden.

#### **Rechnungsausgang**

Das IDOC-XML, welches per RFC an den MBi gespielt wurde, sucht nach dem zugehörigen PDF. Dieses wurde per Datei-Port in ein lokales Verzeichnis übertragen, von wo es aus problemlos mit dem iDoc-XML verschmolzen werden kann. Das Ergebnis ist eine Rechnung im ZUGFeRD-Format. Die fertige Datei wird anschließend z. B. per Mail an den Empfänger gesendet.

#### **Rechnungseingang**

Beim Rechnungseingang wird der Prozess einfach umgekehrt, indem die eingehende Rechnung in iDoc-XML und PDF aufgeteilt und anschließend in Ihr SAP eingespielt wird.

### **Rechnungsprozess im ZUGFeRD 2.0-Format**

Rechnungsausgang

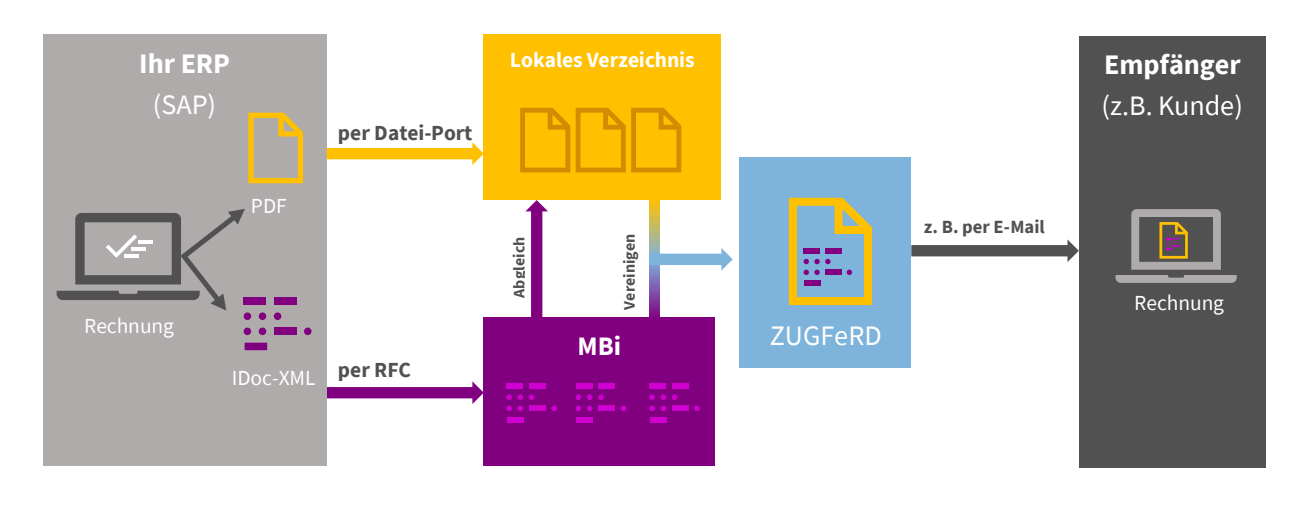

# VISICON

SMART SAP SOLUTIONS & DIGITAL SERVICES Limeshain · Leonding · München · Wiesbaden [www.visicon.de](http://www.visicon.de/) +49 (0) 60 47 98 55 0 kontakt@visicon.de